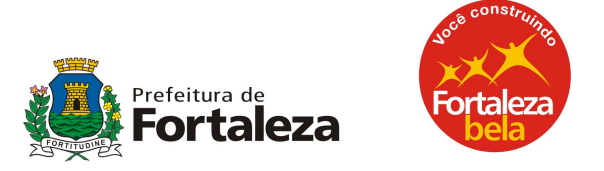

## INSTRUÇÃO NORMATIVA N° 01 DE 16 DE JANEIRO DE 2012

Dispõe sobre o prazo para a cessação de uso do equipamento Emissor de Cupom Fiscal - ECF e dá outras providências.

O SECRETÁRIO DE FINANÇAS DO MUNICÍPIO DE FORTALEZA, no uso das atribuições que lhe são conferidas pelo artigo 281 do Regulamento do Imposto Sobre Serviços de Qualquer Natureza - ISSQN, aprovado pelo Decreto n° 12.704, de 05 de outubro de 2010.

CONSIDERANDO, o disposto no art. 12, inciso IX, do mesmo Decreto n° 12.704, de 05 de outubro de 2010, que revogou, a partir de 01.07.2011, os artigos 173 a 223 do Regulamento do ISSQN, os quais autorizavam o uso de equipamento Emissor de Cupom Fiscal (ECF) para alguns seguimentos.

## RESOLVE:

Art. 1° - Fica revogado, a partir de 01.07.2011, o uso de equipamento Emissor de Cupom Fiscal (ECF).

Art. 2° - Os contribuintes usuários do equipamento de que trata o art. 1°, deverão providenciar a cessação de uso do ECF autorizado, no prazo de 01.07.2011 a 31.08.2012.

Parágrafo Único - A cessação de uso de que trata o caput deste artigo, é feita através das empresas credenciadas pela Secretaria de Finanças a intervir em equipamento ECF.

Art. 3º - Por ocasião da cessação de uso do ECF, a empresa credenciada deverá:

I - Desprogramar a Memória de Trabalho do ECF.

II - Inserir os dados do pedido de cessação no sistema da SEFIN, por meio da rede mundial de computadores (Internet);

III - Apresentar à Secretaria de Finanças o equipamento, juntamente com a seguinte documentação:

a) Cópia da última Redução Z emitida pelo usuário;

b) Leitura de Memória Fiscal, abrangendo todas as Reduções Z gravadas para o usuário;

c) Arquivo em meio eletrônico com o Conteúdo da Leitura da Memória Fiscal referida na alínea "b".

SECRETARIA DE FINANÇAS DE FORTALEZA Rua General Bezerril, 755 – Centro. CEP: 60.055-100. Fortaleza-Ceará. Site: www.sefin.fortaleza.ce.gov.br

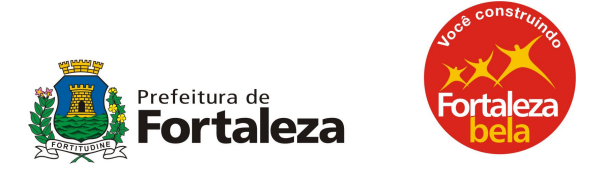

Art. 4º - Considera-se definitivamente cessado o uso do ECF somente após a realização pelo fisco dos seguintes procedimentos:

I - Retirada ou inutilizarão do Adesivo de Autorização de Uso, afixado por ocasião do início do uso do equipamento;

II - Retirada do lacre externo;

III - Emissão do Certificado de baixa do ECF.

Parágrafo Único - O Contribuinte deverá manter o ECF à disposição do Fisco até que sejam atendidas as providências de que trata este artigo.

Art. 5° - As empresas credenciadas terão o prazo máximo de 90 (noventa) dias, a partir da data da inserção dos dados do pedido de cessação de uso de ECF no sistema da SEFIN, por meio da Internet, para cessar o uso do respectivo equipamento ECF junto à SEFIN.

Art. 6° - Em substituição ao Cupom Fiscal, os prestadores de serviços estabelecidos no Município de Fortaleza deverão, a partir de 01.07.2011, emitir, por ocasião da prestação de serviços, a Nota Fiscal de Serviços Eletrônica - NFS-e, nos termos do Regulamento do ISSQN, aprovado pelo Decreto n° 11.591, de 01 de março de 2004 e alterações posteriores.

Art. 7° - O descumprimento do disposto nesta Instrução Normativa sujeitará o contribuinte e as empresas credenciadas pela SEFIN a intervir em equipamento ECF às penalidades previstas na legislação tributária do Município.

Art. 8º - Fica revogada a Instrução Normativa nº 05/2011, de 1º de setembro de 2011.

Art. 9º - Esta Instrução Normativa entra em vigor na data de sua publicação.

Fortaleza, 16 de janeiro de 2012.

Alexandre Sobreira Cialdini Secretário de Finanças do Município de Fortaleza

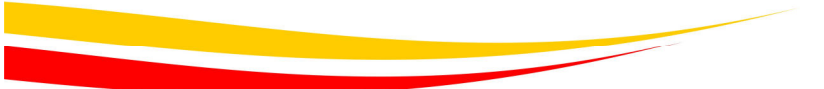

SECRETARIA DE FINANÇAS DE FORTALEZA Rua General Bezerril, 755 – Centro. CEP: 60.055-100. Fortaleza-Ceará. Site: www.sefin.fortaleza.ce.gov.br